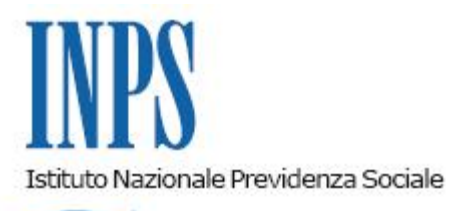

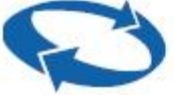

## *Direzione Centrale Organizzazione Direzione Centrale Entrate Direzione Centrale Bilanci e Servizi Fiscali Direzione Centrale Sistemi Informativi e Tecnologici*

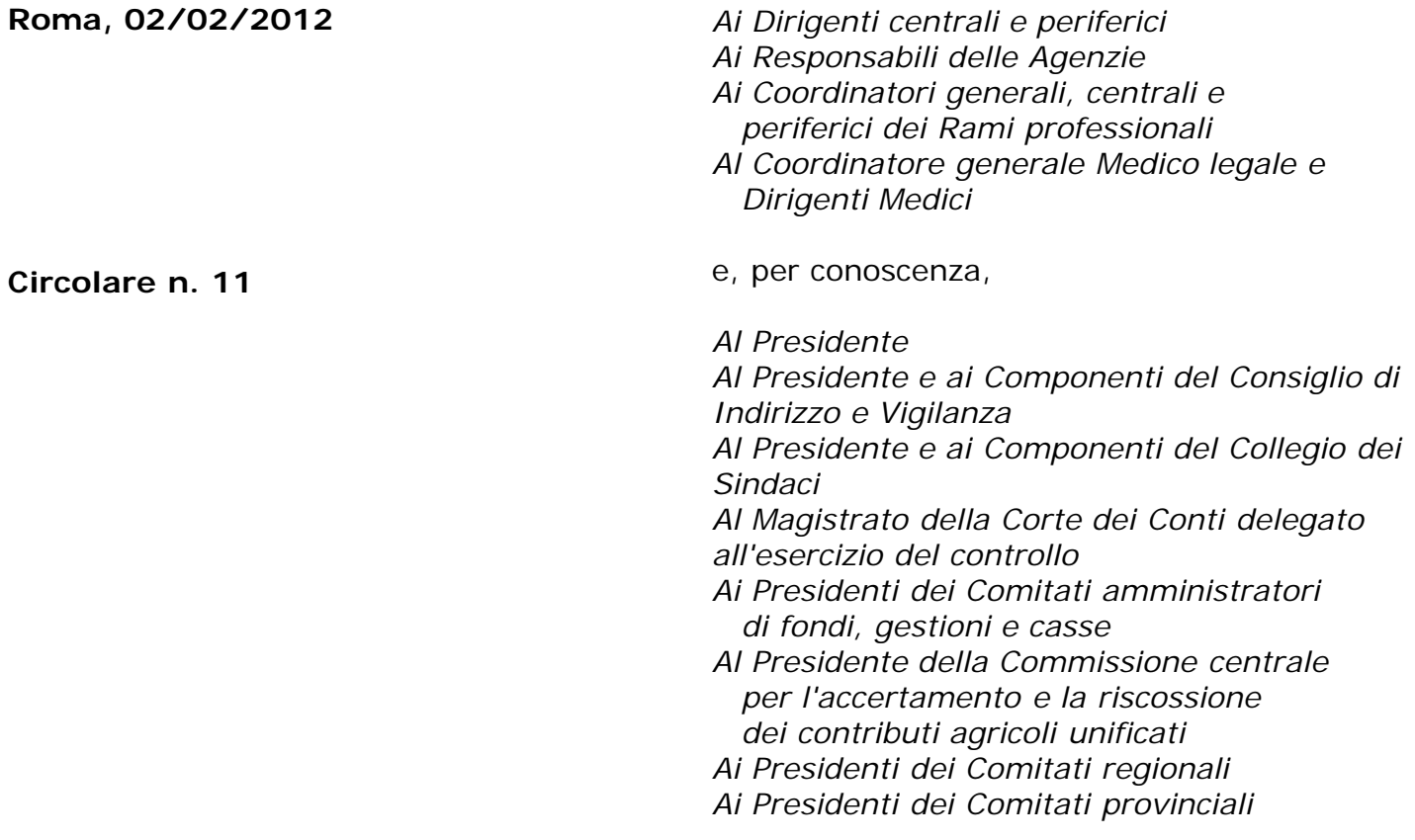

Allegati n.1

OGGETTO: **Convenzione fra l'INPS e la Confederazione Autonoma Sindacati Italiani (CONF.A.S.I.) per la riscossione dei contributi associativi degli artigiani e dei commercianti, ai sensi della legge 4 giugno 1973, n. 311.**

**SOMMARIO:** *L'INPS assume il servizio di esazione dei contributi associativi che gli iscritti alla CONF.A.S.I. verseranno congiuntamente ai contributi obbligatori.*

In data 30 settembre 2011 fra l'INPS e Confederazione Autonoma Sindacati Italiani (CONF.A.S.I.) è stata stipulata una convenzione, approvata con determinazione n. 253 del 14 giugno 2011, per la riscossione, a mezzo del mod. F24, dei contributi associativi dovuti dagli artigiani e dai commercianti iscritti alla Confederazione stessa, ai sensi della legge 4 giugno 1973, n. 311.

Nel trasmettere, in allegato, il testo dell'atto convenzionale, si impartiscono, nel merito, le seguenti istruzioni:

- 1. La riscossione del contributo sarà effettuata congiuntamente alla riscossione dei contributi obbligatori con le modalità previste per gli stessi. Sull'avviso di pagamento, inviato ai contribuenti, l'Istituto indicherà l'ammontare del contributo associativo con la denominazione della confederazione;
- 2. l'entità del rimborso spese, chela Confederazione AutonomaSindacati Italiani (CONF.A.S.I.) verserà all'INPS per l'espletamento del servizio, è determinato sulla base delle risultanze della contabilità analitica per l'esercizio 2009;
- 3. è a carico della **Confederazione Autonoma Sindacati Italiani (CONF.A.S.I.),** inoltre, qualsiasi costo imputato dall'Agenzia delle Entrate all'INPS, in base a quanto previsto dalla legge 24 novembre 2006, n. 286, art. 2 commi 16 e 17, per la riscossione dei contributi associativi mediante l'utilizzo dell'F24;
- 4. la Confederazionefarà pervenire alla Direzione Generale Direzione centrale sistemi informativi e tecnologici - i supporti telematici contenenti i dati identificativi degli associati per i quali chiede la riscossione delle deleghe, nonché i nominativi di coloro che hanno revocato l'adesione o hanno dichiarato di non voler pagare più la quota associativa;
- 5. la Direzionecentrale sistemi informativi e tecnologici renderà disponibili per le Strutture INPS territorialmente competenti, il contenuto dei supporti telematici affinché le stesse provvedano alla convalida delle deleghe dei singoli associati;
- 6. gli adempimenti relativi alla tenuta e alla definizione dei rapporti finanziari conla Confederazione AutonomaSindacati Italiani (CONF.A.S.I.), saranno curati direttamente dalla Direzione Generale – Direzione centrale bilanci e servizi fiscali -;
- 7. la convenzione ha validità fino al 31 dicembre 2012. La richiesta di rinnovo, da parte della **Confederazione Autonoma Sindacati Italiani (CONF.A.S.I.),** dovrà pervenire all'Istituto, a mezzo di lettera raccomandata, entro il 30 settembre di ogni anno, cioè almeno tre mesi prima della scadenza.

 Si precisa che la **Confederazione Autonoma Sindacati Italiani (CONF.A.S.I.)** ha sede legale in Piazza dei Prati degli Strozzi n. 34, 00195 Roma.

> Il Direttore Generale Nori

Sono presenti i seguenti allegati:

Allegato N.1

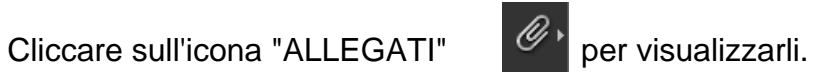